**Gebrauchsinformation: Information für den Anwender**

# **Pletal® 50 mg Tabletten**

#### Cilostazol

## **Diese Packungsbeilage beinhaltet:**

- 1. Was sind Pletal 50 mg Tabletten und wofür werden sie angewendet?
- 2. Was müssen Sie vor der Einnahme von Pletal 50 mg Tabletten beachten?
- 3. Wie sind Pletal 50 mg Tabletten einzunehmen?

4. Welche Nebenwirkungen sind möglich?

IIIIIII

**Lesen Sie die gesamte Packungsbeilage sorgfältig durch, bevor Sie mit der Einnahme dieses Arzneimittels beginnen.**

- Heben Sie die Packungsbeilage auf. Vielleicht möchten Sie diese später nochmals lesen.
- Wenn Sie weitere Fragen haben, wenden Sie sich an Ihren Arzt oder Apotheker.
- Dieses Arzneimittel wurde Ihnen persönlich verschrieben. Geben Sie es nicht an Dritte weiter. Es kann anderen Menschen schaden, auch wenn diese dieselben Symptome haben wie Sie.
- Wenn eine der aufgeführten Nebenwirkungen Sie erheblich beeinträchtigt oder Sie Nebenwirkungen bemerken, die nicht in dieser Gebrauchsinformation angegeben sind, informieren Sie bitte Ihren Arzt oder Apotheker.

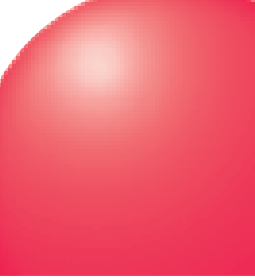

**Pletal® 50mg**

**Tabletten Cilostazol**

- 
- 
- 
- 
- 
- 
- 
- 
- 
- 

M

- • wenn Sie eine Herzleistungsschwäche haben.
- • wenn Sie derzeit oder in derVergangenheit an kurzen Ohnmachtsanfällen aufgrund einer Herzkrankheit oder schweren Herzrhythmusstörungen leiden oder gelitten haben.
- wenn Ihnen bekannt ist, dass Sie ein Leiden haben, das Ihr Blutungsrisiko oder Ihre Neigung zu Blutergüssen erhöht, wie z.B.:
- aktive(s) Magengeschwür(e),
- Schlaganfall innerhalb der letzten 6 Monate,
- wenn Sie als Diabetiker Probleme mit Ihren Augen haben,
- wenn Ihr Blutdruck schlecht eingestellt ist.
- wenn Sie eine schwere Nierenerkrankung oder eine mittelschwere oder schwere Lebererkrankung haben.
- wenn Sie schwanger sind.
- 5. Wie sind Pletal 50 mg Tabletten aufzubewahren?
- 6. Weitere Informationen

### **1. WAS SIND PLETAL 50 MG TABLET-TEN UND WOFÜR WERDEN SIE ANGEWENDET?**

Pletal gehört zu einer Gruppe von Arzneimitteln, die als Phosphodiesterase-3-Hemmer bezeichnet werden.

Pletal hat verschiedene Wirkungen. Dazu gehört, dass es bestimmte Blutgefäße erweitert und die Verklumpung bestimmter Blutzellen, sogenannter Blutplättchen, in Ihren Blutgefäßen verringert.

Pletal wurde Ihnen zur Behandlung von Claudicatio intermittens (sog. "Schaufensterkrankheit") verordnet. Claudicatio intermittens äußert sich durch krampfartige Schmerzen in Ihren Beinen beim Gehen. Diese werden durch eine unzureichende Blutversorgung in Ihren Beinen verursacht. Pletal kann die Strecke verlängern, die Sie ohne Schmerzen gehen können, da es die Durchblutung in Ihren Beinen verbessert.

## **2. WAS MÜSSEN SIE VOR DER EIN-NAHME VON PLETAL 50 MG TABLETTEN BEACHTEN?**

## **Pletal darf nicht eingenommen werden,**

• wenn Sie überempfindlich (allergisch) gegen Cilostazol oder einen der sonstigen Bestandteile von Pletal sind.

- Omeprazol (zur Behadlung überschüssiger Magensäure)
- • Diltiazem (zur Behandlung von hohem Blutdruck oder Brustschmerzen)
- • Cisaprid (zur Behandlung von Magenbeschwerden)
- Lovastatin oder Simvastatin (zur Behandlung erhöhter Cholesterinwerte)
- • Halofantrin (zur Behandlung von Malaria)
- • Pimozid (zur Behandlung psychischer Erkrankungen)
- Ergotderivate (zur Behandlung von Migräne)
- Carbamazepin oder Phenytoin (zur Behandlung von Krampfanfällen)
- • Johanniskraut (ein pflanzliches Arzneimittel)

#### **Besondere Vorsicht bei der Einnahme von Pletal:**

Bevor Sie Pletal einnehmen, vergewissern Sie sich, dass Ihr Arzt darüber informiert ist,

- • falls Sie ein schweres Herzproblem oder Probleme mit Ihrem Herzrhythmus haben.
- • falls Sie Probleme mit Ihrem Blutdruck haben.

Bitte informieren Sie vor operativen Eingriffen, einschließlich Zahnentfernung, Ihren Arzt oder Zahnarzt darüber, dass Sie Pletal einnehmen.

Falls Sie leicht Blutergüsse bekommen oder bluten, beenden Sie die Einnahme von Pletal und informieren Sie Ihren Arzt.

#### **Bei Einnahme von Pletal mit anderen Arzneimitteln:**

- Nehmen Sie Pletal immer genau nach Anweisung des Arztes ein. Bitte fragen Sie bei IhremArzt oderApotheker nach, wenn Sie sich nicht ganz sicher sind.
- Falls vom Arzt nicht anders verordnet, ist die übliche Dosis zweiTabletten mit 50 mg zweimal täglich (morgens und abends). Für

Bitte informieren Sie Ihren Arzt oder Apotheker, wenn Sie andere Arzneimittel anwenden bzw. vor kurzem angewendet haben, auch wenn es sich um nicht verschreibungspflichtige Arzneimittel handelt.

Pletal Tabletten sind jeweils 30 Minuten vor oder 2 Stunden nach dem Frühstück und dem Abendessen einzunehmen. Nehmen Sie Ihre Tabletten immer mit einem Glas Wasser ein.

Insbesondere sollten Sie Ihren Arzt informieren, wenn Sie Arzneimittel einnehmen, die gewöhnlich zur Behandlung von schmerzhaften und/oder entzündlichen Erkrankungen der Muskeln oder Gelenke eingenommen werden, oder wenn Sie Arzneimittel zur Minderung der Blutgerinnung einnehmen (z.B. Acetylsalicylsäure, Clopidogrel, Warfarin). Wenn Sie solche Arzneimittel zusammen mit Pletal einnehmen, wird Ihr Arzt möglicherweise einige Routineblutuntersuchungen durchführen. Bestimmte Arzneimittel können die Wirkung von Pletal beeinflussen, wenn sie gleichzeitig mit Pletal eingenommen werden. Sie können entweder die Nebenwirkungen von Pletal verstärken oder dessen Wirksamkeit verringern. Pletal kann gleiche Wirkungen auch auf andere Arzneimittel haben. Bevor Sie mit der Einnahme von Pletal beginnen, informieren Sie bitte Ihren Arzt über die Einnahme von:

- • Erythromycin oder Rifampicin (Antibiotika)
- Ketoconazol (zur Behandlung von Pilzinfektionen)

Wenn Sie sich nicht sicher sind, ob dies für Ihre Arzneimittel zutrifft, fragen Sie bitte Ihren Arzt oder Apotheker.

- Bevor Sie mit der Einnahme von Pletal beginnen, informieren Sie bitte Ihren Arzt, falls Sie Arzneimittel zur Behandlung von Bluthochdruck einnehmen, da Pletal einen zusätzlichen blutdrucksenkenden Einfluss haben kann. Wenn Ihr Blutdruck zu stark abfällt, kann dies zu schnellerem Herzschlag führen.
- Es kann durchaus sinnvoll für Sie sein, die oben genannten Arzneimittel zusammen mit Pletal einzunehmen. Ihr Arzt kann Ihnen sagen, was für Sie das Richtige ist.

#### **Bei Einnahme von Pletal zusammen mit Nahrungsmitteln und Getränken**

Pletal Tabletten sind jeweils 30 Minuten vor oder 2 Stunden nach dem Frühstück und dem Abendessen einzunehmen. Nehmen Sie Ihre Tabletten immer mit einem Glas Wasser ein.

#### **Schwangerschaft und Stillzeit**

Pletal darf während der Schwangerschaft **NICHT** eingenommen werden.

Für stillende Mütter wird die Einnahme von Pletal **NICHT EMPFOHLEN**.

Wenn Sie schwanger sind, glauben schwanger zu sein oder wenn Sie stillen, fragen Sie vor der Einnahme von allen Arzneimitteln Ihren Arzt oder Apotheker um Rat.

#### **Verkehrstüchtigkeit und das Bedienen von Maschinen**

Pletal kann Schwindel verursachen. Falls Sie sich nach der Einnahme von Pletal Tabletten schwindelig fühlen, dürfen Sie sich **NICHT** an das Steuer eines Fahrzeugs setzen und keine Werkzeuge oder Maschinen bedienen. Informieren Sie Ihren Arzt oder Apotheker.

### **3. WIE SIND PLETAL 50 MG TABLET-TEN EINZUNEHMEN?**

 ältere Menschen muss die Dosierung nicht angepasst werden.

Es ist möglich, dass Sie bereits nach 4-12 Wochen Einnahme von Pletal einen Behandlungserfolg feststellen, während dieser bei anderen Patienten erst nach 16-24 Wochen gesehen werden kann.

## **Pletal ist für Kinder nicht geeignet.**

Bitte sprechen Sie mit Ihrem Arzt oder Apotheker, wenn Sie den Eindruck haben, dass die Wirkung von Pletal zu stark oder zu schwach ist.

#### **Wenn Sie eine größere Menge Pletal eingenommen haben, als Sie sollten**

Falls Sie mehr Pletal Tabletten eingenommen haben als verordnet, können folgende Anzeichen und Symptome auftreten: starke Kopfschmerzen, Durchfall, Blutdruckabfall und unregelmäßiger Herzschlag.

**Wenn Sie mehr Tabletten eingenommen haben als verordnet, suchen Sie sofort Ihren Arzt oder das nächste Krankenhaus auf. Nehmen Sie Ihre Tablettenpackung mit, damit klar ist, welches Arzneimittel Sie eingenommen haben.**

4011598 10/659 1682

## **Wenn Sie die Einnahme von Pletal vergessen haben**

Machen Sie sich keine Sorgen, wenn Sie die Einnahme einmal vergessen haben. Warten Sie bis zur nächsten Dosis, um Ihre nächste Tablette einzunehmen und fahren dann wie gewohnt fort. Nehmen Sie **NICHT** die doppelte Dosis ein, wenn Sie die vorherige Einnahme vergessen haben.

#### **Wenn Sie die Einnahme von Pletal abbrechen**

Wenn Sie die Einnahme von Pletal abbrechen, kann der Schmerz in Ihren Beinen wieder auftreten oder sich verschlimmern. Daher sollten Sie die Einnahme von Pletal nur beenden, wenn Sie von Nebenwirkungen betroffen sind, die dringende ärztliche Hilfe erfordern (siehe Abschnitt 4) oder wenn Ihr Arzt es Ihnen sagt.

Wenn Sie weitere Fragen zur Anwendung des Arzneimittels haben, wenden Sie sich an Ihren Arzt oder Apotheker.

## **4. WELCHE NEBENWIRKUNGEN SIND MÖGLICH?**

- Schwere Erkrankung mit Blasenbildung auf der Haut, im Mund, an den Augen und an den Geschlechtsorganen
- • Gelbfärbung der Haut oder desAugenweiß auf Grund von Lebererkrankungen oder Erkrankungen des Blutes (Gelbsucht)

Wie alle Arzneimittel kann Pletal Nebenwirkungen haben, die aber nicht bei jedem auftreten müssen.

Bei der Bewertung von Nebenwirkungen werden folgende Häufigkeitsangaben zugrunde gelegt:

**Wenn Sie von einer der nachfolgend genannten Nebenwirkungen betroffen sind, benötigen Sie möglicherweise dringend ärztliche Hilfe. Sie dürfen Pletal nicht weiter einnehmen. Bitte kontaktieren Sie sofort Ihren Arzt oder suchen Sie sofort das nächstgelegene Krankenhaus auf.**

- schneller Herzschlag
- • Herzklopfen (Palpitation)
- • Brustschmerzen
- • Schwindel
- • Halsschmerzen
- • Schnupfen (Rhinitis)
- • Bauchschmerzen
- • Verdauungsstörungen
- • Übelkeit oder Erbrechen
- übermäßiges Aufstoßen oder Blähungen (Flatulenzen)
- • Schwellungen von Knöcheln, Füßen oder Gesicht
- Hautausschlag oder Veränderungen im Aussehen der Haut
- **Hautjucken**
- kleinflächige Hautblutungen
- allgemeine Schwäche

- • Durchblutungsstörungen des Herzens
- • Kurzatmigkeit
- • Lungenentzündung
- • Husten
- • Schüttelfrost
- • unerwartete Blutungen
- • Blutungsneigung (z.B. im Magen, Einblutungen in Augen oder Muskeln, Nasenbluten und Blut im Speichel oder Urin)
- • Verringerung der Anzahl der roten Blutkörperchen
- • Schwindel beim Aufstehen
- • Ohnmachtsanfälle
- • Ängstlichkeit
- • Schlafstörungen
- • ungewöhnliche Träume
- • allergische Reaktionen
- • Schmerzen
- • Diabetes und erhöhter Blutzuckerspiegel
- Magenschmerzen (Gastritis)
- • Schlaganfall
- **Herzinfarkt**
- • Herzprobleme, die zu Kurzatmigkeit und Anschwellen der Fußknöchel führen können
- • neu auftretende oderVerschlechterung bestehender Herzrhythmusstörungen
- • auffällige Blutungen
- • Neigung zu Blutergüssen

Sie sollten Ihren Arzt auch umgehend informieren, wenn Sie Fieber oder Halsschmerzen haben. Möglicherweise müssen einige Blutuntersuchungen bei Ihnen durchgeführt werden und Ihr Arzt wird über Ihre weitere Behandlung entscheiden.

**Über die folgenden Nebenwirkungen wurde nach der Einnahme von Pletal berichtet. Sie sollten Ihren Arzt sobald wie möglich darüber informieren:**

## **Sehr häufige Nebenwirkungen**

- • Kopfschmerzen
- • Stuhlveränderungen
- • Durchfall

# **Häufige Nebenwirkungen**

## **Gelegentliche Nebenwirkungen**

**Pharmazeutischer Unternehmer und Hersteller**

**Dieses Arzneimittel ist in den Mitgliedsstaaten des Europäischen Wirtschaftsraumes (EWR) unter den folgenden Bezeichnungen zugelassen:**<br>Deutschland Pletal 50 mg Ta

Pletal 50 mg Tabletten Frankreich PLETAL 50 mg, comprimé Großbritannien Pletal 50 mg tablets **Irland** Pletal 50 mg tablets<br>Italien Pletal 50 mg compre Italien Pletal 50 mg compresse<br>Schweden Pletal 50 mg tabletter Schweden Pletal 50 mg tabletter<br>Spanien Pletal 50 mg comprim Pletal 50 mg comprimidos

Bei Diabetikern kann das Risiko von Augenblutungen erhöht sein.

## **Seltene Nebenwirkungen**

- • Neigung, länger als gewöhnlich zu bluten
- Zunahme der Anzahl der Blutplättchen im Blut
- • Nierenprobleme

**Über die folgenden Nebenwirkungen wurde seit Markteinführung von Pletal berichtet. Die Häufigkeit, mit der diese Nebenwirkungen auftreten können, ist nicht bekannt.**

- • Blutdruckveränderungen
- • Verringerung derAnzahl der roten und der weißen Blutkörperchen und der Blutplättchen
- • erschwerte Atmung
- • Schwierigkeiten beim Bewegen
- • Fieber
- • Hitzewallungen
- **Ekzeme und andere Hautausschläge**
- • Empfindungsstörungen der Haut
- • tränende oder verklebte Augen (Konjunktivitis) • Ohrgeräusche (Tinnitus) • Die sonstigen Bestandteile sind: Maisstärke, mikrokristalline Cellulose, Carmellose-Calcium, Hypromellose und Magnesiumstearat.
- 
- • Appetitlosigkeit (Anorexie)
- • Leberprobleme einschließlich Leberentzündung (Hepatitis)
- • Veränderungen des Urins

**Informieren Sie bitte Ihren Arzt oder Apotheker, wenn eine der aufgeführten** 

III

**Nebenwirkungen Sie erheblich beeinträchtigt oder Sie Nebenwirkungen bemerken, die nicht in dieser Gebrauchs-**

**information angegeben sind.**

## **5. WIE SIND PLETAL 50 MG TABLET-TEN AUFZUBEWAHREN?**

Arzneimittel für Kinder unzugänglich aufbewahren.

Sie dürfen das Arzneimittel nach dem auf dem Umkarton und der Blisterpackung nach "Verwendbar bis" angegebenen Verfallsdatum nicht mehr verwenden. Das Verfallsdatum bezieht sich auf den letzten Tag des Monats. Das Arzneimittel darf nicht im Abwasser oder

Haushaltsabfall entsorgt werden. Fragen Sie Ihren Apotheker wie das Arzneimittel zu entsorgen ist, wenn Sie es nicht mehr benötigen. Diese Maßnahme hilft die Umwelt zu schützen.

## **6. WEITERE INFORMATIONEN**

#### **Was Pletal enthält**

• Der Wirkstoff ist: Cilostazol. Eine Tablette enthält 50 mg Cilostazol.

**Wie Pletal aussieht und Inhalt der Packung**

Pletal ist eine weiße, runde, abgeflachte Tablette, die auf einer Seite mit "OG31" geprägt ist. Es sind Packungen mit 14, 20, 28, 30, 50, 56, 98, 100, 112 oder 168 Tabletten und Klinikpa-

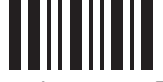

ckungen mit 70 (5 x 14) Tabletten erhältlich. Möglicherweise werden nicht alle Packungsgrößen in den Verkehr gebracht.

#### **Zulassungsinhaber**

Otsuka Pharmaceutical Europe Ltd. Hunton House Highbridge Business Park Oxford Road Uxbridge Middlesex UB8 1HU Vereinigtes Königreich

## **Mitvertrieb**

SCHWARZ PHARMA Deutschland GmbH Alfred-Nobel-Straße 10 40789 Monheim Deutschland Telefon: 02173/48-4847 Telefax: 02173/48-4841 www.schwarzpharma.de SANOL GmbH Alfred-Nobel-Straße 10 40789 Monheim Deutschland Telefon: 02173/48-4847 Telefax: 02173/48-4841 **Hersteller**

UCB Pharma GmbH Alfred-Nobel-Straße 10 40789 Monheim Deutschland

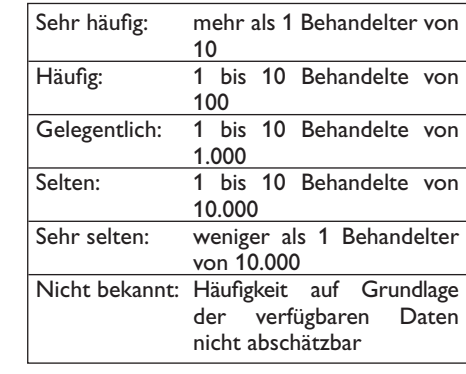

**Diese Gebrauchsinformation wurde zuletzt genehmigt im November 2009.**

Otsuka Otsuka Pharmaceutical Europe Ltd.

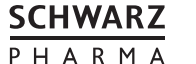